## **QGIS Application - Feature request #21288 Allow choose resampling method from raster 'save as' dialog box**

*2019-02-15 04:02 PM - Bukzi F*

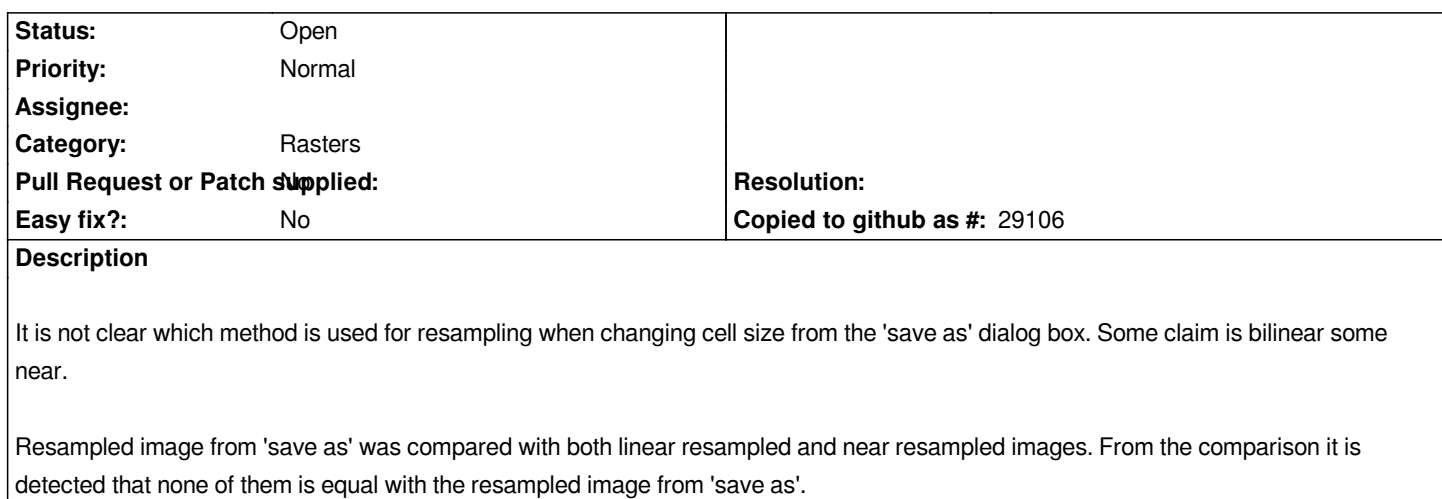

## **History**

## **#1 - 2019-02-16 10:50 AM - Giovanni Manghi**

*- Priority changed from High to Normal*

*- Subject changed from Define resampling method from layer 'save as' dialog box to Allow choose resampling method from raster 'save as' dialog box*

*- Tracker changed from Bug report to Feature request*

## **Files**

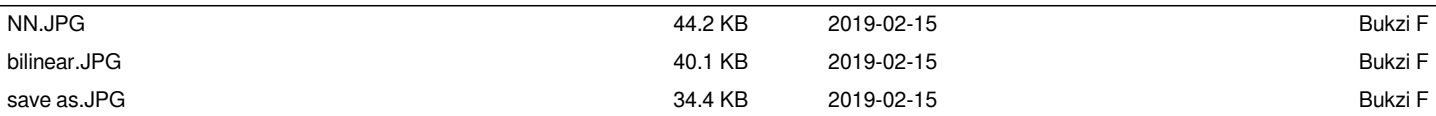